# Dashblock Crack Patch With Serial Key [Win/Mac] (Updated 2022)

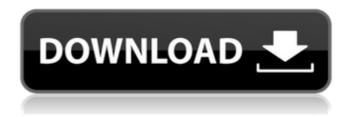

### **Dashblock Crack + Free For Windows [2022-Latest]**

Web Scraping is an open-source project built on Python, Sphinx, Flask and SQLAlchemy, and is available through BitBucket. Dashblock is currently in Beta and soon to become available as a paid version, but in the meantime, you can download it for free and give it a try. The purpose of this article is to detail the construction of a tree structure of a given set of data. In this tutorial you will learn how to create a balanced binary tree, which is a type of tree in which each interior node has exactly two children. These trees are considered "balanced", because the height of the tree is no greater than 2n-1, where n is the number of nodes in the tree. This tree data structure will be the foundation for a binary search tree, which is a type of tree in which each interior node has exactly two children. These trees are considered "balanced", because the height of the tree is no greater than 2n-1, where n is the number of nodes in the tree. Let's start by making our first node, which will also be the first one in our tree. This node holds a balance of zero. The balance of the first node is 0 because we initialized it with values such as 0, 0, 0, 0, 0. Next, add some nodes and assign their balances. 10,000 It is balanced because the height is no greater than 2(10,000)-1, or 8,900. 0 0, 0, 0, 0, 0, 0, 0, 0 It is balanced because the height is no greater than 2(0)-1, or 1. Here is the tree as it currently stands. To create a balanced binary tree, we must understand how many nodes are in the left and right subtrees, and then place them accordingly. We must also set the balance of the nodes so that the height of the tree is between 2(n)-1 and 2(n+1)-1. We do this by computing the balance of each node and then splitting that node down into left and right subnodes. This is where we add new nodes to the right sub-tree and set the balance of the new nodes. The new balance of the root is 0. For the left sub-tree, we add

#### **Dashblock For Windows**

The application is the best alternative to programs like Scrapbook, ScraperWiki, ScraperFox, 1-click Scraper, and

others. It's truly the first and only Web Scraping application to combine machine learning with Scraping Web with a single point and click interface. THE FASTEST WAY TO WEB SCRAPE: Set up your custom Web Scraper in minutes with zero programming skills The application is the best alternative to programs like Scrapbook, ScraperWiki, ScraperFox, 1-click Scraper, and others. It's truly the first and only Web Scraping application to combine machine learning with Scraping Web with a single point and click interface. AUTOMATE DATA EXTRACTION: Dashblock computes your data and gives you a URL for it. It's perfect for automation EXTRA FEATURES: Extract Links and Text Fill in Missing Fields Exchange and Save CSV Files Preview and Print Markup Automatically Process Cached Web Pages MULTI COMPATIBILITY: Accept URLs in various formats including HTML, Markup, JSON, XML, and others WORKS WITH TOOLS/APIS LISTED BELOW: GCS, Wordpress, Facebook, Craigslist, Go Daddy, Opti, Amazon, Bing, Amazon, Wikipedia, Dmoz, DBpedia, Youtube, Instagram, Netflix, Vine, MSN, FB, Google, Yelp, Bing, Twitter, Bing, Amazon, FAQ, Yandex, Yandex, Google, Data.gov, Northface, and many more UPSAVE: Save, and reuse your scraping projects to extract data from other websites DASHBLOCK MARKUP: Drag and drop markup to preview and build your own table structure without any programming skills USER AGENT: Download Fake agent from Google and accept it to make your extraction results more realistic What's New March 1, 2020. Version 4.3.7 About Dashblock Welcome! An Overview Founded in: 2016 CEO: Martin Ringenberg, Founder Summary Dashblock is a Web Scraping application for desktop computers and mobile devices that makes it easy for anybody to extract data from websites, as well as save, extract and reuse your work. Everything seems great, but what is an API? You ever wonder how devices and applications connect with each other to allow us to aa67ecbc25

# **Dashblock Crack+ Free License Key For PC**

Make the web your database With Dashblock, you can easily convert any site into an API that you can query with your own, similar URLs. When you save your custom APIs, you can guery them with similar URLs and automatically receive all the structured data available in the website. Everything seems perfect, but what is an API? You ever wonder how devices and applications connect with each other to allow us to place an order, make a reservation, or book a flight with just a few taps or clicks? The hero behind all this is the Application Programming Interface, or, in short, the API. This is what makes possible all the interactivity we've come to expect and rely upon daily. So what exactly is an API? To say it briefly, it is a set of protocols and routines that are used in building software applications. But if you want something more creative, think of it as a messenger who can be asked to get information from an online system, take its response for your request and send it right back to you. What about Web Scraping? Web Scraping is a technique used to extract large amounts of data from a website. Instead of manually copying and pasting the data, which is a very tedious job that will surely take many hours or sometimes days to complete, you can use Dashblock. With its intuitive system, you can extract the required data from websites with a few mouse clicks. To make the best out of it, you have to make sure all the elements you want to extract have your custom labels attached to them. After that, just give it a few examples of the same attribute or element until the application understands the pattern, which usually happens after only 2 or 3 samples. Works great for non-technical users also The issue with most generic Web Scraping software is that they are very tricky to set up and use, and there is also a steep learning curve involved. Dashblock was designed to solve this problem, by providing an intuitive point and click interface that lets you start extracting data within minutes. In this episode of The World is What You Made, podcast, Nathan finds the best of the web. He uncovers the best of the web. How is this fun? He reveals it to you. Learn More: Where else do you get amazing Creative Commons-licensed content from some of the best around? Here are our suggested links: SOURCE:

### What's New In Dashblock?

Dashblock is an application designed for Web Scraping that allows anyone to transform a website into an API, thanks to machine learning technology. And, after you save your custom APIs, you can guery them with similar URLs to automatically receive all the structured data. Everything seems great, but what is an API? You ever wonder how devices and applications connect with each other to allow us to place an order, make a reservation, or book a flight with just a few taps or clicks? The hero behind all this is the Application Programming Interface, or, in short, the API. This is what makes possible all the interactivity we've come to expect and rely upon daily. So what exactly is an API? To say it briefly, it is a set of protocols and routines that are used in building software applications. But if you want something more creative, think of it as a messenger who can be asked to get information from an online system, take its response for your request and send it right back to you. What about Web Scraping? Web Scraping is a technique used to extract large amounts of data from a website. Instead of manually copying and pasting the data, which is a very tedious job that will surely take many hours or sometimes days to complete, you can use Dashblock. With its intuitive system, you can extract the required data from websites with a few mouse clicks. To make the best out of it, you have to make sure all the elements you want to extract have your custom labels attached to them. After that, just give it a few examples of the same attribute or element until the application understands the pattern, which usually happens after only 2 or 3 samples. Works great for non-technical users also The issue with most generic Web Scraping software is that they are very tricky to set up and use, and there is also a steep learning curve involved. Dashblock was designed to solve this problem, by providing an intuitive point and click interface that lets you start

extracting data within minutes. 10.06.2016 This API is available for use only by those who have a valid current login Getting Started Before you get started scraping any data, it is essential that you know your rights and responsibilities on the Web, particularly when it comes to Web Applications, or APIs. In this tutorial, you will learn how to Get started with Web Scraping, which is the process of extracting data from websites. What is Web Scraping

## **System Requirements For Dashblock:**

OS: Windows 7/8/8.1/10 (64-bit OS required, Windows 7 SP1 or higher). You may also run Windows XP, Vista, or Linux with Wine. Windows 7/8/8.1/10 (64-bit OS required, Windows 7 SP1 or higher). You may also run Windows XP, Vista, or Linux with Wine. Processor: Intel Pentium IV 2.0GHz or higher Intel Pentium IV 2.0GHz or higher RAM: 1 GB of RAM or higher 1 GB of RAM

http://www.bayislistings.com/wp-content/uploads/2022/07/Battery4Life.pdf

https://fescosecurity.com/wp-content/uploads/2022/07/hinemo.pdf

http://masterarena-league.com/wp-content/uploads/2022/07/Reversible\_Reactions\_\_Crack\_Free\_WinMac.pdf

https://studiblog.net/wp-content/uploads/2022/07/bilwall.pdf

http://supreo.fr/wp-content/uploads/2022/07/Absolute Uninstaller.pdf

https://trouvetondem.fr/wp-content/uploads/2022/07/wyndav.pdf

https://nisharma.com/proxvinspector-standard-edition-6-28-crack-kevgen-full-version-free-updated/

https://wellnessblockchainalliance.com/wp-content/uploads/2022/07/alacar.pdf

https://www.beaches-lakesides.com/realestate/shape-mapper-crack-april-2022/

https://bromedistrict.com/pc-tune-up-activation-code-free-download/

https://mystery-home-shop.com/wp-content/uploads/2022/07/clipLogger.pdf

http://moonreaderman.com/send-rss-to-onenote-crack-march-2022/

https://patmosrestoration.org/wp-content/uploads/2022/07/kellpel.pdf

https://freecricprediction.com/wp-content/uploads/2022/07/OutlookAddressBookView Crack Free Download.pdf

https://goodfood-project.org/sysinspire-ost-to-pst-converter-crack-free-download-2022/

https://hoboshuukan.com/wp-content/uploads/2022/07/olybre.pdf

https://hazmatsociety.org/wp-content/uploads/2022/07/Network Clipboard.pdf

http://www.male-blog.com/2022/07/11/firelite-virus-scanner-crack-free/

http://bankekhodro.com/gazwsx123456/uploads/2022/07/thoanc.pdf

https://www.goleisureholidays.com/wp-content/uploads/2022/07/Acme\_CADSee.pdf